## SAP ABAP table RINT\_RATE\_ACC\_STR {Access Strategies for Interest Rate Calculation}

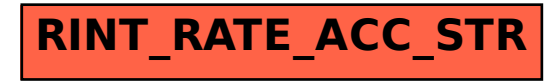